#### Lecture 5

<span id="page-0-0"></span>Lazy evaluation. Introduction to Haskell

Mircea Marin West University of Timișoara [mircea.marin@e-uvt.ro](mailto:mmarin@info.uvt.ro)

 $\sim$   $\sim$ 

∍

つくへ

**Computation** (in  $FP$ ) = evaluation

 $=$  sequence of reduction steps that replace a redex with the result of applying a rule of reduction. It stops when we reach a value.

• The most common redexes are **function calls**, also known as β-redexes. They are reduced with the rule of  $β$ -reduction

$$
\underbrace{\lambda(x_1 \ \ldots \ x_n).block \ t_1 \ \ldots \ t_n}_{\beta\text{-redex}} \rightarrow \underbrace{[t_1/x_1, \ldots, t_n/x_n]block \ c_1y_1x_2 \ldots x_n}
$$

• The redexes that are not function calls are called **special** forms. Every special form has its own rule of reduction, which must be learned separately, from the language specification.

つくい

## Computation by evaluation

Examples of special forms in Racket

(if v  $t_1$   $t_2$ )  $\rightarrow$   $\begin{cases} t_1 \\ t_2 \end{cases}$  if v is a true value,  $t_2$  if v is value #f. (or  $t_1$  ...  $t_n$ )  $\rightarrow$   $\begin{cases} #f & \text{if all } t_i$ s have value #f,  $v_i$  if  $v_i$  is the first true value of a  $t_i$ .  $\bullet$  (and  $t_1$  ...  $t_n$ )  $\to$  ... • (let  $([x_1 \ t_1] \ \ldots \ [x_n \ t_n])$  block)  $\rightarrow \ldots$  $\bullet$  (cond [test<sub>1</sub> block<sub>1</sub>] ... [test<sub>n</sub> block<sub>n</sub>])  $\rightarrow$ ...

#### Remarks

- Some special forms are syntactic sugar
	- The preprocessor of the language translates them (before compilation) into equivalent forms, that produce same result
	- Syntactic sugar is easier to write than the equivalent forms

 $290$ 

The other special forms should be as few as possible, to avoid learning too many rules of reduction.

<span id="page-3-0"></span>Often, there are many redexes  $\Rightarrow$  many ways to compute the same value. Also, some choices can produce infinite computations.

#### Example  $(\text{define } (f \ x) \ (\text{cons } x \ (f \ (+ \ x \ 1))))$ Remark: (f 3) will run forever, trying to compute the infinite list  $'$ (345678...) There are many ways to evaluate  $(+\,(+\,1\,\,2)\,\,(\mathrm{car}\,\,\,(\mathrm{f}\,\,3)))$ : redex  ${\bf redex}$  $(+ (+ 1 2)$   $(car (f 3))) \rightarrow (+ 3 (car (f 3)))$  $\rightarrow$  (+ 3 (car (cons 3 (f 4))))  $\rightarrow$  (+ 3 3)  $\rightarrow$  6  $(+ ( + 1 2)$   $(\text{car } (f 3))) \rightarrow (+ ( + 1 2)$   $(\text{car } (\text{cons } 3 (f 4))))$  $\rightarrow$  (+ 3 (car (cons 3 (f 4))))  $\rightarrow$  (+ 3 (car (cons 3 (cons 4 (f 5)))))  $\rightarrow$  (+ 3 3)  $\rightarrow$  6  $(+ ( + 1 2)$  (car  $(f 3)) \rightarrow (+ 3$  (car  $(f 3))$ )  $\rightarrow (+ 3$  (car (cons 3  $(f 4))$ ))  $\rightarrow$  (+ 3 (car (cons 3 (cons 4 (f 5)))))  $\rightarrow$  ... runs forever

## Evaluation strategies

Programming languages implement only one way to compute a value, called evaluation strategy. The most popular evaluation strategies are:

- **Strict** (or call-by-value) evaluation: A function call is reduced only after the function arguments are reduced to values.
	- $\Rightarrow$  the selected redex is the leftmost innermost (but not in the body of a function definition)

Racket performs strict evaluation.

Lazy (or call-by-name) evaluation: A function call is reduced as soon as the arguments contain enough information to perform  $\beta$ -reduction.

Call-by-need evaluation is an optimized implementation of lazy evaluation, which reduces all duplicates of a redex only once (see also Lecture 2).

**Intuition:** expression are evaluated on demand, until they contain the information needed to compute the overall result.

 $QQ$ 

Haskell performs call-by-need evaluatio[n.](#page-3-0)

We will practice lazy functional programming with Haskell.

Download Haskell for your own platform (Windows, Linux or Mac OS X) from <https://www.haskell.org/platform/>

The platform includes [GHCi,](https://downloads.haskell.org/~ghc/latest/docs/html/users_guide/ghci.html) which allows to

- **•** interactively evaluate Haskell expressions
- interpret Haskell programs
- load GHC-compiled modules

To start a GHCi session, type ghci at the command prompt:

```
$ ghci
GHCi, version 8.4.3: http://www.haskell.org/ghc/ :? for help
Prelude>
```
- You will learn at labs 5 and 6 how to use GHCi to interact with Haskell.
- We will explain the important differences between Racket and Haskell

# A crash course to Haskell

#### Syntax

- A function call  $f(arg_1 \ldots arg_b)$  is written as
	- $(f \ arg'_1 \dots \ arg'_n)$  in Racket
	- f  $arg'_1$  ...  $arg'_n$  in Haskell
- A list with elements  $e_1, \ldots, e_n$  is written as  $[e_1, \ldots, e_n]$  in Haskell
	- All elements  $e_1, \ldots, e_n$  must have same type
	- The empty list is []

Some binary functions, such as '+' are written in infix syntax. between their arguments (compare  $x + y$  with  $f(x, y)$ .

- **Infix functions are called operators. Their names do not contain any** numbers or letters of the alphabet.
- To avoid using many parentheses, most operators have predefined precedence and associativity rules. E.g., we write

 $x+y+z$  instead of  $(x+y)+z$  because + is left associative  $x+y*z$  instead of  $x+(y*z)$  because  $*$  has higher precedence

▶ 제품 ▶ 제품 ▶ 이 품이 90 Q Q

# Other rules of disambiguation

- Function application has higher priority than operator application. Example:  $f x + g y$  is parsed as  $(f x) + (g y)$
- Function application is left-associative:  $f \times y$  z is parsed as  $(((f \times y) \vee z).$
- Operator application  $x$  op  $y$  can be converted into function application, by writing  $(op) \times y$ .

Examples:

$$
\underline{3~+~4}~\rightarrow~7
$$

 $(+)$  3 4  $\rightarrow$  7

- Binary function application  $f \times y$  can be converted into operator application, by writing  $x$  'f' y.
	- Example. mod is a predefined binary function: mod m n returns the remainder of dividing integer m by integer n.

 $\eta$ an

mod 8 3  $\rightarrow$  2

8 'mod'  $3 \rightarrow 2$ 

A short list of useful predefined functions and operators can be found [here.](https://www.haskell.org/platform/) ◆ロト→個ト→重ト→運ト→運 Every expression has an associated **type**. The following types are predefined:

• Bool – the type of Boolean values True and False Int – fixed precision integers between  $-2^{29}$  and  $2^{29-1}$ Integer – arbitrary precision integers Char – characters, like 'a', 'A', '!', ', ', 'z', 'Z' Float – floating-point numbers with single-word precision Double – floating-point numbers with double-word precision

The most important **composite types** are lists and tuples:

- If T is a type, then  $[T]$  is the type of lists  $[v_1, \ldots, v_n]$  with elements  $v_1, \ldots, v_n$  of type T. The empty list is []. EXAMPLE:  $[1, 2, 3, 4]$  is a list of type  $[Int]$ .
- If  $T_1, \ldots, T_n$  are types, then  $(T_1, \ldots, T_n)$  is the type of tuples  $(v_1, \ldots, v_n)$  with  $v_1$  of type  $T_1, \ldots, v_n$  of type  $T_n$ . EXAMPLE:  $[(1,'A'),(2,'x')]$  is a list of tuples; it has type [(Int,Char)] メ押 トメミ トメミ トー

- The values of simple types. like Int, Char and Float, are **literals**. Examples of literals:  $1, \,$   $\overline{A}$ ,  $3.14$
- The values of composite types are built by applying **data** constructors to component values.
	- The constructors of lists are  $[]$ ,  $\therefore$  and  $[...]$
	- The constructor of tuples is  $( \ldots )$

Remarks.

- True and False are nullary data constructors.
- Data constructors are a special kind of functions: they are used to build composite values.
- In Haskell, the names of data constructors can not start with a lowercase letter.

 $200$ 

**•** Users can define their own composite types.

### More about lists

The operator ':' is a right-associative data constructor for lists

 $\bullet$  x : xs is the list obtained by adding x in front of list xs REMARK:  $[x_1, x_2, \ldots, x_n]$  is syntactic sugar for  $x_1 : x_2 : \ldots : x_n : \Box$ 

The following operations on lists are **predefined**:

- $\bullet$  xs ++ ys appends lists xs and ys.
- head xs returns first element of xs, and tail xs returns the tail of list xs.
- $\bullet$  length xs computes the length of list xs.
- **O** reverse xs reverses list xs.
- $\bullet$  take n xs returns the list of first n elements of list xs. If xs has less than n elements, it returns xs.

A string coincides with the list of its component characters. For example, we can write (and see) "abc" instead of  $[2a', 2b', c']$ . Strings have type [Char]

スタンスミンスミン (手)

 $QQ$ 

## **Definitions**

A Haskell definition gives a name (or identifier) to an expression of a particular type.

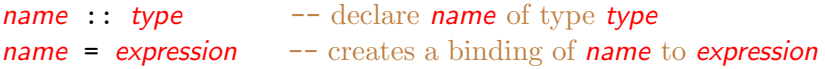

Example:

- $x,y :: Int$  -- declare  $x,y$  of type Int
- $x = 12 + 13$
- 
- $y = y + 1$  -- example of a recursive binding
	- $\bullet$  comments start with ' $-$ ' and are ignored by the compiler
	- **If we omit type declarations, Haskell tries to infer the type of** name from the type of expression
		- there are very few cases when this is impossible.
	- **expression is not** evaluated: the environment stores a binding of name to expression.

#### Functions Simple definitions

- If  $T_1$ ,  $T_2$  are types then  $T_1 \rightarrow T_2$  is the type of functions which map inputs of type  $T_1$  to results of type  $T_2$ . REMARK:  $T_1 \rightarrow T_2 \rightarrow \ldots \rightarrow T_n \rightarrow T$  is parsed as  $T_1$  ->  $(T_2$  ->  $(\ldots$  ->  $(T_n$  ->  $T)$ ...)
- We can define  $f = \lambda x_1 \cdots \lambda x_n$  expr where every  $x_i$  has type type  $T_1$  and the result has type T, by writing f ::  $T_1 \rightarrow \ldots \rightarrow T_n \rightarrow T$ f  $x_1$  ...  $x_n = exp r$

Example (A function to compute the area of a rectangle)

rectArea :: Float -> Float -> Float

rectArea  $x y = x * y$ 

binds rectArea to  $\lambda x$  :: Float. $\lambda y$  :: Float. $(x * y)$ 

rectArea 3 4 = 
$$
\lambda x.\lambda y.(x * y)
$$
 3 4  $\rightarrow \lambda y.(3 * y)$  4  
 $\rightarrow \frac{3*4}{9} \rightarrow 12$ 

 $\circ$   $\circ$ 

# Functions

#### Lambda expressions

Both Racket and Haskell allow us to work with lambda expressions, but with different syntax. For example  $\lambda x.\lambda y.(x * y)$  is written

(lambda  $(x)$  (lambda  $(y)$   $(+ x y))$ ) in Racket  $\langle x \rangle y \rightarrow x*y$  in Haskell

REMARK. In Haskell,  $\{x, y, z \rightarrow e^{x} \}$  is shorthand for

$$
\x \rightarrow \y \rightarrow \zeta \Rightarrow \exp
$$

#### Example

f :: Float 
$$
\rightarrow
$$
 Float  $\rightarrow$  Float  
\nf = \x y  $\rightarrow$  x\*y  $\rightarrow$  same as f x y = x\*y  
\nf 3 4 = (\x y  $\rightarrow$  x\*y) 3 4  
\n $\rightarrow$  (y  $\rightarrow$  3\*y) 4  
\n $\rightarrow$   $\frac{3*4}{3}$   
\n $\rightarrow$  12

Pattern  $=$  expression defined by the grammar

patt ::=  $\Box$  | variable | literal | C patt<sub>1</sub> ... patt<sub>n</sub>

where  $C$  is a data constructor with arity n and every variable occurs at most once.

'\_' is called anonymous variable.

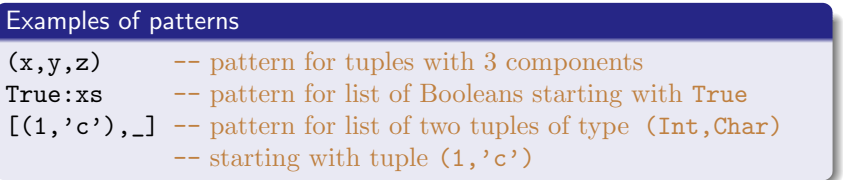

The following are not patterns:

 $(x, x)$  -- variable x occurs twice

length  $x:xs$  -- length  $x$  is not data constructor

医阿里氏阿里氏

We can try to match pattern *patt* with a value  $v$ . The matching attempt can fail or succeed. If it succeeds, we get

a substitution, called matcher, that binds the variables in *patt* to component values from  $v$ .

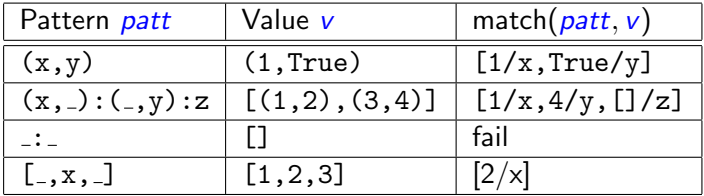

• the anonymous variable '\_' matches any value.

つへへ

<span id="page-16-0"></span>We can try to match pattern *patt* with a value  $v$ . The matching attempt can fail or succeed. If it succeeds, we get

a substitution, called matcher, that binds the variables in *patt* to component values from  $v$ .

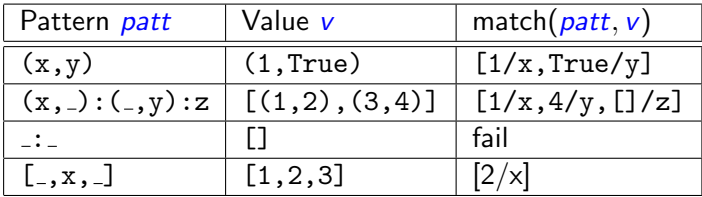

 $\bullet$  the anonymous variable '\_' matches any value.

Modern functional programming languages, including Haskell, allow us to define functions with pattern matching (see next.)

### <span id="page-17-0"></span>Function definitions by pattern matching

A function  $f: T_1 \rightarrow \ldots \rightarrow T_n \rightarrow T$  can be defined by  $k > 1$  equations f patt<sub>1,1</sub> ... patt<sub>1,n</sub> =  $expr_1$ ... f patt<sub>k,1</sub> ... patt<sub>k,n</sub> =  $\exp r_n$ which satisfy the condition that every (patt<sub>i,1</sub>, ..., patt<sub>i,n</sub>) can match a value of type  $(T_1, \ldots, T_n)$ 

#### How do we evaluate (f  $expr_1$  ...  $expr_m$ ) for  $m \leq n$ ?

```
for i from 1 to k
   reduce expr_1 \rightarrow expr'_1, \ldots, expr_m \rightarrow expr'_m until
     [\theta] = match((path_{i,1}, \ldots, part_{i,m}), (expr'_1, \ldots, expr'_m)) succeeds or fails
  if [\theta] = \text{fail}continue
  else
     reduce (f expr_1 \ldots expr_m) \rightarrow [\theta]expr_ibreak
```
This kind of computation is called call-by-need ([or](#page-16-0) l[az](#page-18-0)[y\)](#page-16-0) [r](#page-17-0)[ed](#page-18-0)[uc](#page-0-0)[tio](#page-35-0)[n.](#page-0-0)

# <span id="page-18-0"></span>Function definitions by pattern matching

#### **Examples**

● A function to concatenate two lists (it does the same thing as the operator  $++$ ):

app  $\begin{bmatrix} 1 & ys \end{bmatrix}$  = ys app  $(x:xs)$   $ys = x:(app xs ys)$ 

2 A function to get the n-th element of a list:

nth 1  $(x:-) = x$ nth  $n$  ( $\pm$ :xs) = nth  $(n-1)$  xs

**3** A function that computes the infinite list  $[n, n+1, n+2, \ldots]$ for an integer n:

```
intsFrom::Integer->[Integer]
intsFrom n = n:intsFrom (n+1)
```
<sup>4</sup> The infinite list of natural numbers, starting from 1:  $nats = intsFrom 1$ 

 $\Omega$ 

## <span id="page-19-0"></span>Function definitions with guards

A definitional equation of the form

```
f patt_1 ... patt<sub>n</sub>
   = if test<sub>1</sub>
      then expr_1else if test<sub>2</sub>
               then expr<sub>2</sub>else if ...
```
can be rewritten in the more readable form

```
f patt_1 ... patt<sub>n</sub>
   | test_1 = expr_1\vert test<sub>2</sub> = expr<sub>2</sub>
   ...
   | otherwise = \exp(r_n)
```
The blue-colored parts are called guards.

REMARK. Indentation is important in Haskell: indent with the same amount!

### <span id="page-20-0"></span>Examples of lazy evaluation

Computing the infinite list of natural numbers:

nats = intsFrom  $1 \rightarrow 1$ : intsFrom 2

 $\rightarrow$  1:2:intsFrom 3  $\rightarrow$  ...

- **•** never ending computation
- GHCi displays the list elements, as they are are generated progressively (on demand)
- Compute the second element of nats:

nth 2 nats = nth 2 intsFrom  $1 -$  - reduction on demand  $\rightarrow$ [1/n] nth 2 (1:intsFrom 2)  $\rightarrow$ [2/n,(intsFrom 2)/xs] nth 1 intsFrom 2 -- red. on demand  $\rightarrow$ [2/n] nth 1 (2:intsFrom 3)  $\rightarrow$ [2/x] 2

#### Remarks

- **Lazy languages** allow us to define and work with infinite data structures (e.g., nats), because reduction is on demand
- **Strict languages** (e.g., Racket) try to compute the complete values of fun[cti](#page-21-0)[o](#page-19-0)n arguments  $\Rightarrow$  nonterminating r[edu](#page-19-0)ctio[ns.](#page-20-0)

<span id="page-21-0"></span>In lazy languages, many special forms can be defined as functions that are evaluated on demand. For example:

**1** if is a special form in Racket, but in Haskell we can define it as a function:

```
if'::Bool->a->a->a
```
if' True  $x = x$ 

if' False  $_y = y$ 

 $REMARK: if'$  has a polymorphic type: the branches and result of  $if'$  must have same type, which can be any type a.

2 A function definition of boolean operator & & for conjunction:

and False \_ = False and True  $x = x$ 

<sup>3</sup> The Boolean operator || for disjunction is a special form in Racket, but we can define it as a function in Haskell (how?).

#### More examples

A lazy definition of the stream of Fibonacci numbers

**Quiz:** Use Haskell to define the infinite list  $f$ ib=[ $f_1$ ,  $f_2$ ,  $f_3$ ,...] of Fibonacci numbers, where  $f_1 = f_2 = 1$  and  $f_n = f_{n-1} + f_{n-2}$  if  $n > 2$ . Use the fact that, if we add componentwise fib with tail fib we obtain

fib =  $\begin{bmatrix} f_1, & f_2, & f_3, & f_4, & \dots \end{bmatrix}$  + tail fib =  $[-f_2, f_3, f_4, f_5, ...]$  $\left[\begin{array}{cccc} f_3, & f_4, & f_5, & f_6, & \dots \end{array}\right]$  = tail (tail fib)

Note that tail is a predefined function in Haskell.

#### More examples

A lazy definition of the stream of Fibonacci numbers

**Quiz:** Use Haskell to define the infinite list  $f$ ib=[ $f_1$ ,  $f_2$ ,  $f_3$ ,...] of Fibonacci numbers, where  $f_1 = f_2 = 1$  and  $f_n = f_{n-1} + f_{n-2}$  if  $n > 2$ . Use the fact that, if we add componentwise fib with tail fib we obtain

fib =  $\begin{bmatrix} f_1, & f_2, & f_3, & f_4, & \dots \end{bmatrix}$  + tail fib =  $[-f_2, f_3, f_4, f_5, ...]$  $\left[\begin{array}{cccc} f_3, & f_4, & f_5, & f_6, & \dots \end{array}\right]$  = tail (tail fib)

Note that tail is a predefined function in Haskell.

#### Haskell solution:

-- this auxiliary function adds componentwise -- two infinite lists of numbers addLists :: [Integer] -> [Integer] -> [Integer] addLists  $(x:xs)$   $(y:ys) = (x+y):addLists$  xs ys fib::[Integer] fib = 1:1:addLists fib (tail fib)

 $QQ$ 

Finding the n-th Fibonacci number

```
nthFib n = nth n fib
```
Example (Computation of the 3-rd Fibonacci number)

nthFib  $3 \rightarrow$ [3/n,1:1:(addLists fib (tail fib))/fib] nth 3 1:1:addLists fib (tail fib)

 $\rightarrow$ [3/n,1:addLists fib (tail fib)/xs] nth 2 1:addLists fib (tail fib)  $\rightarrow$ [2/n,addLists fib (tail fib)/xs] nth 1 addLists fib (tail fib)  $=$  nth 1 addLists (1:1:addLists fib (tail fib)) tail (1:1:addLists fib (tail fib))

 $\rightarrow$  nth 1 addLists (1:1:addLists fib (tail fib))

(1:addLists fib (tail fib))

 $\rightarrow$  nth 1 2:addLists (1:addLists fib (tail fib))

addLists fib (tail fib)

E

(ロ) (何) (ヨ) (ヨ) (ヨ)

 $2990$ 

 $\rightarrow$  2

## Higher-order functions on lists

```
1 -- map has definition like in Racket
   map::(a->b)->[a]->[b]
   map [ ] = []map f(x:xs) = (f(x):(map f xs))2 filter:: (a -> Bool) -> [a] -> [a]
   filter [] = []filter p(x:xs) = if(p x)then filter p xs
                         else x:filter p xs
3 -- foldl f v lst behaves like
   -- (foldl (lambda x y) (f y x) v lst) in Racket
   foldl::(b \rightarrow a \rightarrow b) \rightarrow b \rightarrow [a] \rightarrow bfoldl v \mid \mid = v
   foldl f v(x:xs) = foldl f (f y x) xs-- foldr behaves like in Racket
   foldr::(a \rightarrow b \rightarrow b) \rightarrow b \rightarrow [a] \rightarrow bfoldr f v lst = foldl (\x y \rightarrow f y x) v (reverse lst)
```
∢ 何 ▶ イ ヨ ▶ イ ヨ ▶ ・

目  $\Omega$ 

## Higher-order functions on lists

```
1 -- map has definition like in Racket
   map::(a->b)->[a]->[b]
   map [] = []
   map f(x:xs) = (f(x):(map f xs))2 filter:: (a -> Bool) -> [a] -> [a]
   filter [] = []filter p(x:xs) = if(p x)then filter p xs
                         else x:filter p xs
3 -- foldl f v lst behaves like
   -- (foldl (lambda x y) (f y x) v lst) in Racket
   foldl::(b \rightarrow a \rightarrow b) \rightarrow b \rightarrow [a] \rightarrow bfoldl v \mid \mid = v
   foldl f v (x:xs) = foldl f (f \vee x) xs
   -- foldr behaves like in Racket
   foldr::(a \rightarrow b \rightarrow b) \rightarrow b \rightarrow [a] \rightarrow bfoldr f v lst = foldl (\x y \rightarrow f y x) v (reverse lst)
```
#### Remarks

In Haskell, all functions have a fixed arity  $\Rightarrow$  there is no function equivalent to apply.

(ロ) (何) (ヨ) (ヨ) (ヨ)

э

## Another example: Hamming numbers

A Hamming number is of the form  $2^i 3^j 5^k$  where  $i,j,k$  are non-negative integers. The first five Hamming numbers are:

 $1 = 2^0 3^0 5^0$   $2 = 2^1 3^0 5^0$   $3 = 2^0 3^1 5^0$   $4 = 2^2 3^0 5^0$   $5 = 2^0 3^0 5^1$ 

Quiz: Generate the list ham of all Hamming numbers in ascending order. Make use of the following observations:

- **1** The list starts with 1.
- **2** Every Hamming number  $h > 1$  is of the form  $a \cdot h'$  where  $a \in \{2, 3, 5\}$  and  $h'$  is a Hamming number

 $\Omega$ 

### <span id="page-28-0"></span>Another example: Hamming numbers

A Hamming number is of the form  $2^i 3^j 5^k$  where  $i,j,k$  are non-negative integers. The first five Hamming numbers are:

 $1 = 2^0 3^0 5^0$   $2 = 2^1 3^0 5^0$   $3 = 2^0 3^1 5^0$   $4 = 2^2 3^0 5^0$   $5 = 2^0 3^0 5^1$ 

Quiz: Generate the list ham of all Hamming numbers in ascending order. Make use of the following observations:

- **1** The list starts with 1.
- **2** Every Hamming number  $h > 1$  is of the form  $a \cdot h'$  where  $a \in \{2, 3, 5\}$  and  $h'$  is a Hamming number
- $\Rightarrow$  the tail of ham is obtained by merging the following lists in increasing order

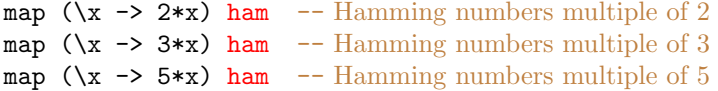

 $\Omega$ 

# Another example: Hamming numbers

A Hamming number is of the form  $2^i 3^j 5^k$  where  $i,j,k$  are non-negative integers. The first five Hamming numbers are:

 $1 = 2^0 3^0 5^0$   $2 = 2^1 3^0 5^0$   $3 = 2^0 3^1 5^0$   $4 = 2^2 3^0 5^0$   $5 = 2^0 3^0 5^1$ 

Quiz: Generate the list ham of all Hamming numbers in ascending order. Make use of the following observations:

- **1** The list starts with 1.
- **2** Every Hamming number  $h > 1$  is of the form  $a \cdot h'$  where  $a \in \{2, 3, 5\}$  and  $h'$  is a Hamming number
- $\Rightarrow$  the tail of ham is obtained by merging the following lists in increasing order

map  $(\{x \rightarrow 2*x)$  ham -- Hamming numbers multiple of 2 map  $(\{x \rightarrow 3*x\})$  ham -- Hamming numbers multiple of 3 map  $(\{x \rightarrow 5*x\})$  ham -- Hamming numbers multiple of 5

 $\Rightarrow$  Define an auxiliary function merge xs ys to merge two infinite lists of numbers which are in strict increasing order. The result should contain all numbers in strict increasing ord[er.](#page-28-0) **KENKEN E DAG**  If  $op$  is a binary operator and  $v$  some value, we can write

(v op) instead of  $\ x \rightarrow (\nu \text{ op } x)$ (*op* v) instead of  $\ x \rightarrow (x \text{ op } v)$ 

These abbreviations are called sections.

#### Example  $>$  map (+3) [1,2,4] -- increment all list elements by 3 [4,5,7] > filter (5<)  $[6, 2, 7, 4, 9]$  -- keep the numbers > 5 [6,7,9]

```
merge::[Integer]->[Integer]->[Integer]
merge (x:xs) (y:ys)(x<y) = x:merge xs (y:ys)
  (x==y) = x:merge xs ys| otherwise = y:merge(x:xs)ysham::[Integer]
ham = 1: merge (merge (map (*2) ham)
                    (map (*3) ham))
             (map (*5) ham)
```
We can get the first  $n$  Hamming number with the predefined function take:

```
> take 20 ham - get the first 20 Hamming numbers
[1,2,3,4,5,6,8,9,10,12,15,16,18,20,24,25,27,30,32,36]
```
 $\Omega$ 

押 ▶ イヨ ▶ イヨ ▶ │ ヨ

In Racket, we can work with blocks. Haskell has no blocks but the following constructs:

#### let

 $definition_1$  -- can be function definitons, too ...  $definition_n$ in expr or

expr where  $definition<sub>1</sub>$ ...

 $definition_n$ 

REMARK. All local definition should be indented with same non-empty amount.

## Some nice features of Haskell

List comprehensions

If  $m$ ,  $n$  are integers, then

- $\bullet$  [m..n] is the list of numbers from m to n
- $\bullet$  [m..] is the list of numbers starting from m, in increasing order
- Other list comprehensions, by example:

```
> [2* i] | i<- [2..6]]
[4,6,8,10,12]
> [i | i<-[1..50],i 'mod' 7==0]
[7,14,21,28,35,42,49]
> [(a,b,c) | a\leftarrow [1..10], b\leftarrow [1..10], c\leftarrow [1..10], a^2+b^2=-c^2][(3,4,5), (4,3,5), (6,8,10), (8,6,10)]> lst = [(i, j) | i<-[1..], j<-[1..]]
> take 6 lst
[(1,1),(1,2),(1,3),(1,4),(1,5),(1,6)]
```
 $\Omega$ 

What is the *n*-th element of 1st?

Consider the following definitions:

```
sieve1,sieveAll::[Integer]->[Integer]
sieve1 (x:xs) = x:filter (\y~> (mod y x) > 0) xssieveAll (x:xs)
```
- $= x:size$ veAll (filter ( $\y~>$ (mod y x) > 0) xs)
- What does sieve1 [n..] compute for  $n \in \mathbb{N}, n > 1$ ? Suggestion: check the results returned by take 10 (sieve1 [n..]) for  $n \in \{2, 3, 4\}$
- What does sieve1 [1..] compute? Does the computation terminate?
- What does sieveAll [2..] compute? Suggestion: check the result returned by take 20 (sieveAll [2..])

- <span id="page-35-0"></span>**1** Simon Thompson. Haskell: the craft of functional programming. Third Edition. Pearson Education Limited. 2011.
- **2** Paul Hudak. The Haskell School of Expression. Learning Functional Programming through Multimedia. Cambridge University Press. 2007 (8th printing)